# Politechnika Krakowska im. Tadeusza Kościuszki

# KARTA PRZEDMIOTU

obowiązuje studentów rozpoczynających studia w roku akademickim 2020/2021

Wydział Mechaniczny

Kierunek studiów: Pojazdy Samochodowe **Profil: Ogólnoakademicki** Profil: Ogólnoakademicki

Forma sudiów: stacjonarne **Kod kierunku: S** 

Stopień studiów: I

Specjalności: Budowa i badania pojazdów samochodowych

# 1 Informacje o przedmiocie

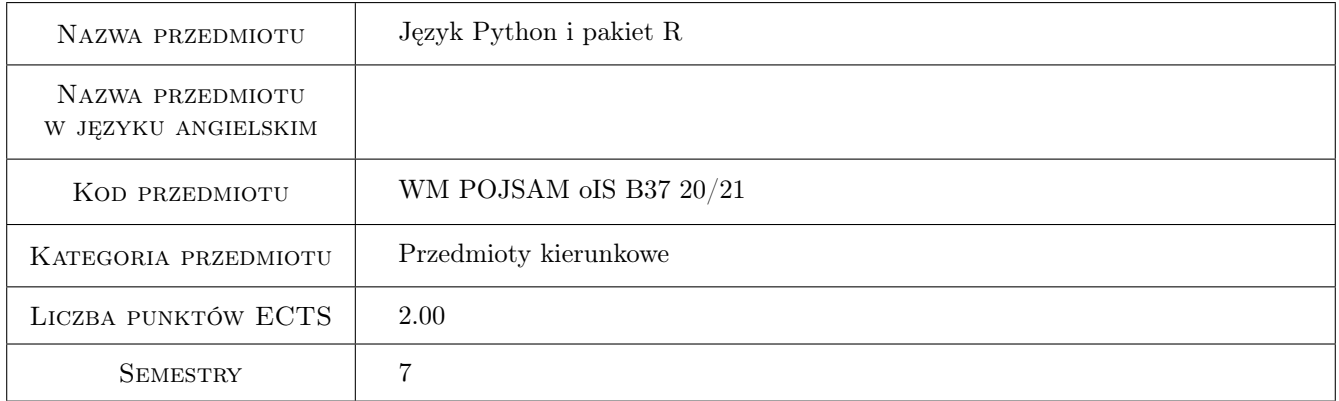

# 2 Rodzaj zajęć, liczba godzin w planie studiów

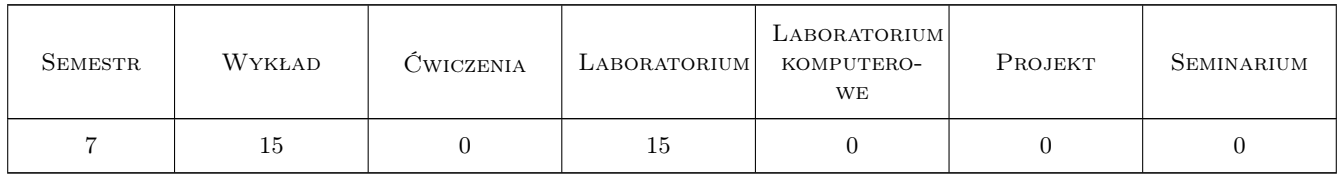

# 3 Cele przedmiotu

Cel 1 Prowadzenie efektywnej analizy danych z wykorzystaniem pakietu R i języka programowania Python

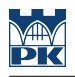

# 4 Wymagania wstępne w zakresie wiedzy, umiejętności i innych **KOMPETENCJI**

1 Matematyka na poziomie inżynierskim

### 5 Efekty kształcenia

EK1 Wiedza Znajomość języka Python

EK2 Wiedza Wiedza o pakiecie R i podstawowych metodach analizy danych

EK3 Umiejętności Umiejętność budowy prostego programu w języku Python

EK4 Umiejętności Umiejętność przeprowadzenia prostej analizy danych w pakiecie R

# 6 Treści programowe

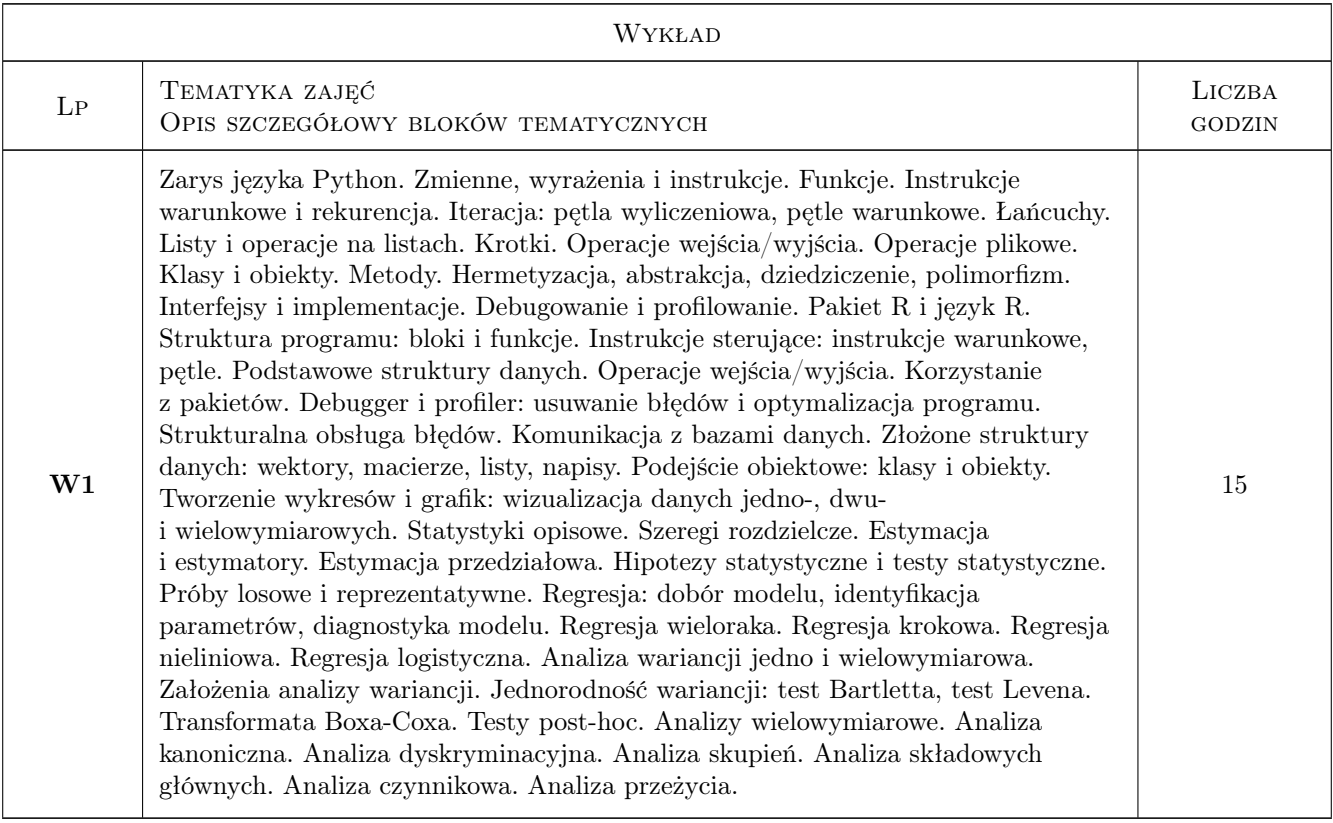

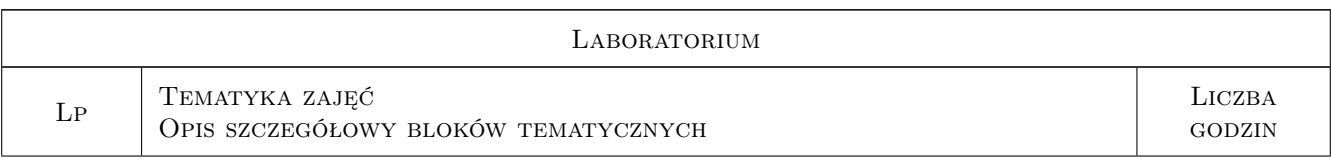

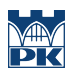

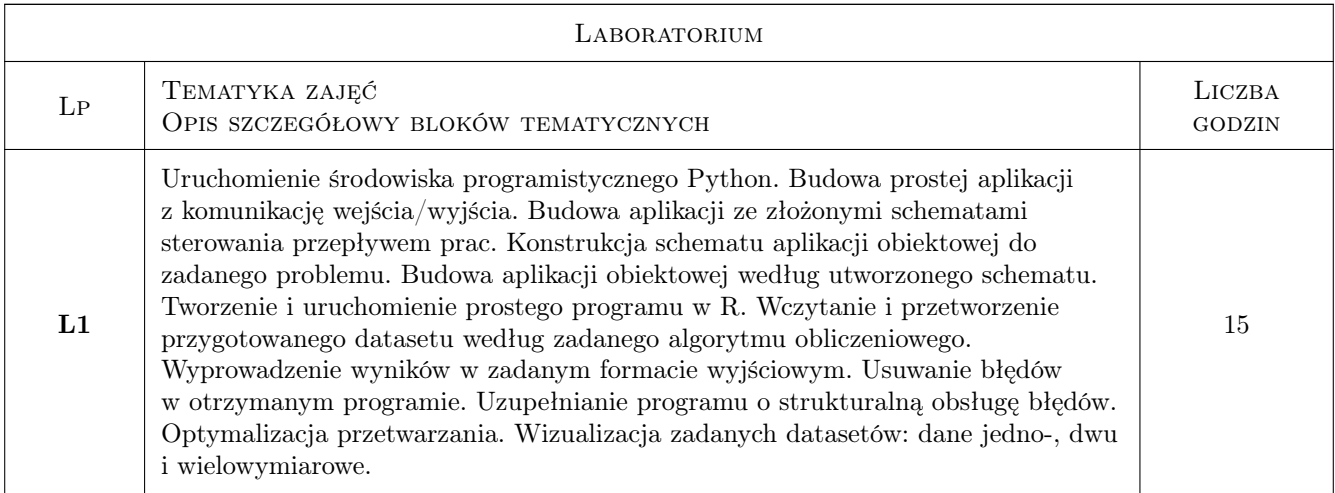

# 7 Narzędzia dydaktyczne

- N1 Wykłady
- N2 Ćwiczenia laboratoryjne

# 8 Obciążenie pracą studenta

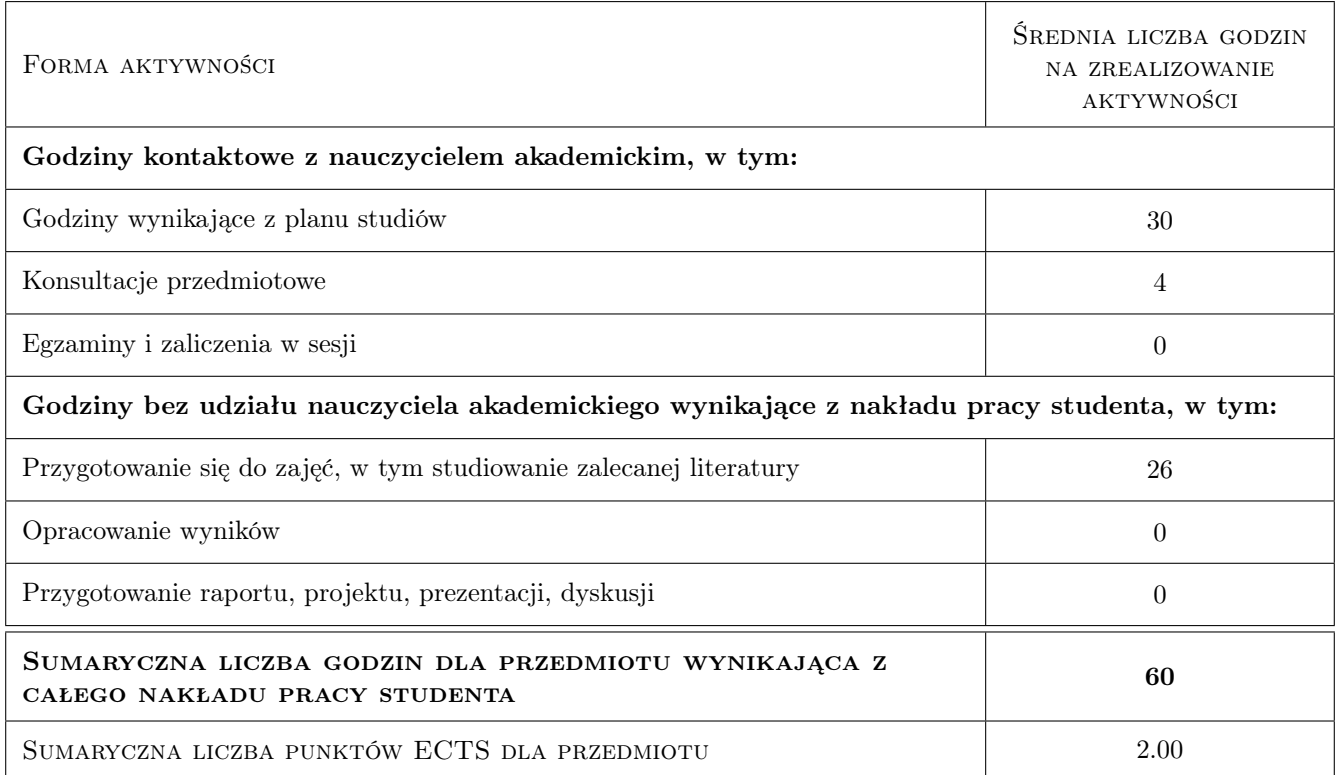

# 9 Sposoby oceny

#### Ocena formująca

- F1 Test z wykładu
- F2 Sprawozdania z ćwiczeń laboratoryjnych

#### Ocena podsumowująca

P1 Średnia ważona ocen formujących

#### Warunki zaliczenia przedmiotu

- W1 Ocena z wykładu musi być pozytywna
- W2 Oceny z wszystkich projektów muszą być pozytywne

W3 Student musi uczestniczyć w min. 2 zajęciach projektowych

#### Kryteria oceny

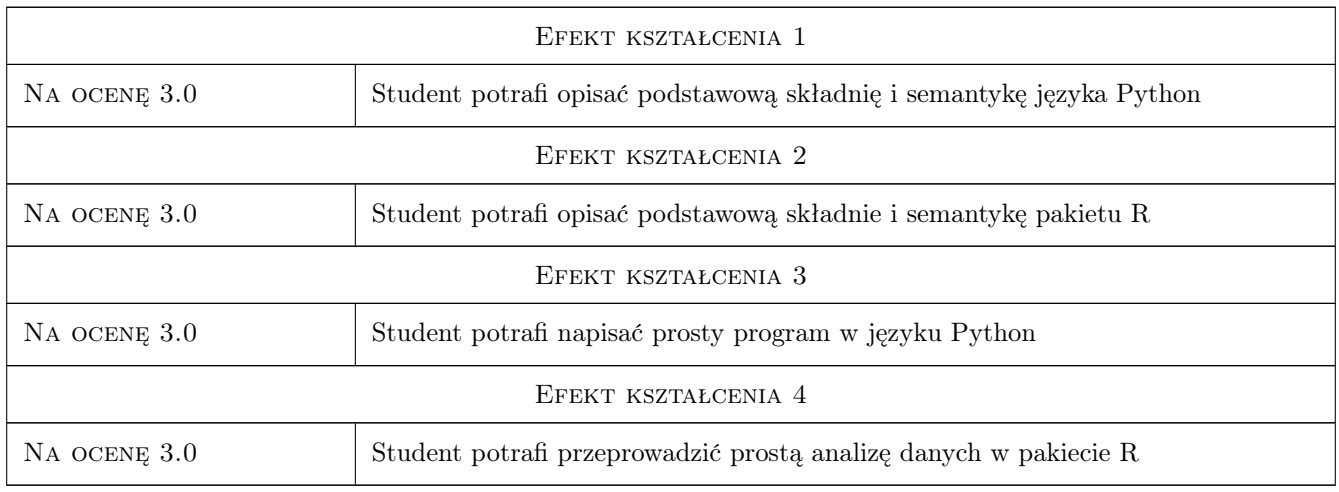

# 10 Macierz realizacji przedmiotu

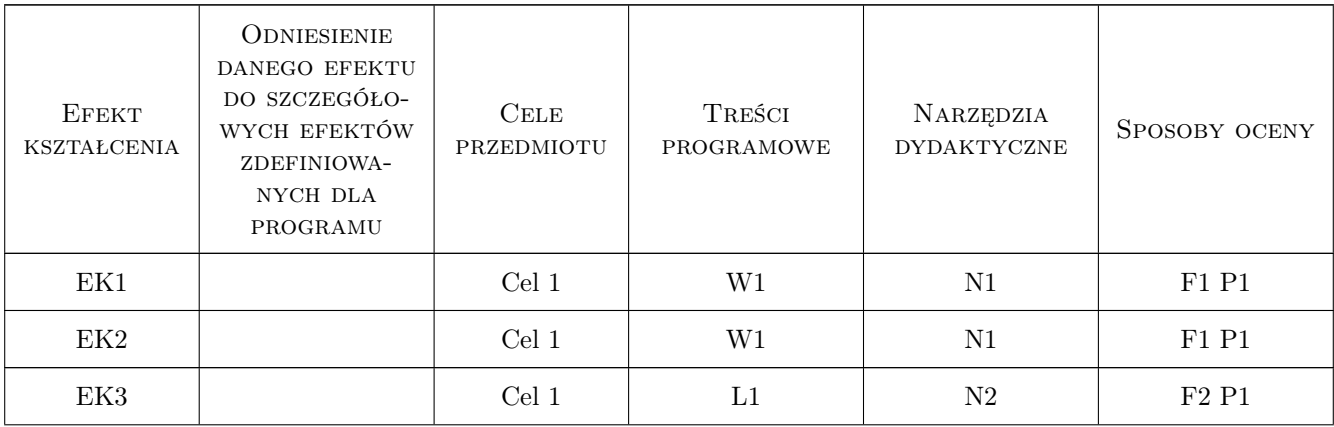

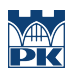

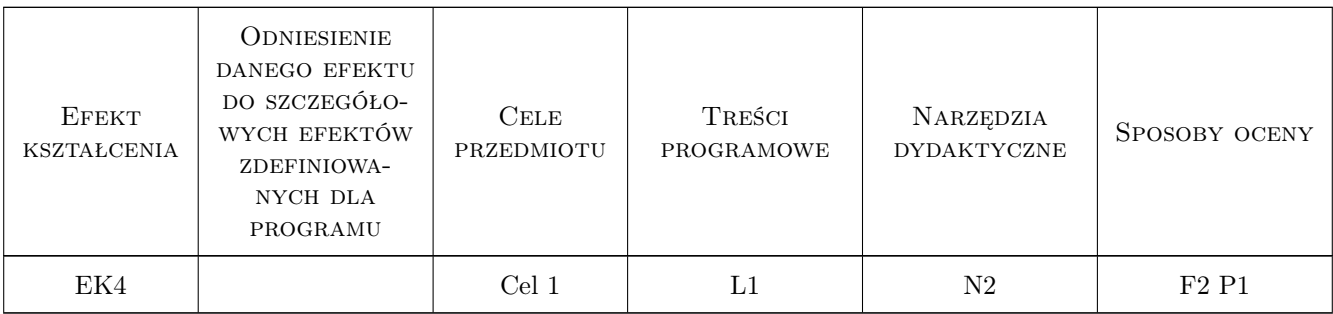

# 11 Wykaz literatury

#### Literatura podstawowa

- [1 ] Lutz, M. Python. Wprowadzenie., Gliwice, 2019, Helion
- [2 ] Wickham, H., Grolemund, G. Język R. Kompletny zestaw narzędzi dla analityków danych, Gliwice, 2019, Helion

### 12 Informacje o nauczycielach akademickich

#### Osoba odpowiedzialna za kartę

dr inż. Andrzej Skowronek (kontakt: andrzej.skowronek@pk.edu.pl)

#### Osoby prowadzące przedmiot

1 pracownicy Instytutu Informatyki Stosowanej (kontakt: )

## 13 Zatwierdzenie karty przedmiotu do realizacji

(miejscowość, data) (odpowiedzialny za przedmiot) (dziekan)

. . . . . . . . . . . . . . . . . . . . . . . . . . . . . . . . . . . . . . . . . . . . . . . .

PRZYJMUJĘ DO REALIZACJI (data i podpisy osób prowadzących przedmiot)